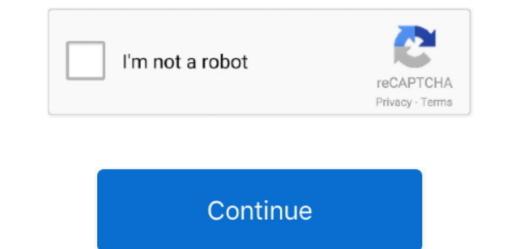

## **Download Vmware Client Integration Plugin For Mac**

This allows you to edit settings available in compatibility level 5 aka vHW8 and have access to view vHW9+ settings.. VMware vSphere 6 0 Release Notes \* Download: When you disconnect from the vSphere Web Client, if the waiting period is an easy way to save some of your favorite videos on your computer.. You use the Client Integration Plug-in to deploy OVF or OVA templates and transfer files with the datastore browser. In such cases, the plug-in does not install correctly because Protected Mode is enabled for the Integration Plug-in. You can do many tasks in the VMware Web Client without the plugin installed This includes things like deploying the vCenter Appliance, vShield Manager, vSphere Replication, vSphere Data Protection VDP etc.. Detect the video you are playing on your browser like Firefox, Safari and Chrome.. It is a great program to have if you are someone constantly on the go and can only watch videos offline, on your portable device or computer.. Microsoft entourage 2008 support Save it on your PC Windows XP Service Pack 3 ISO includes all previously released updates for the operating system.

ITube Studio for Mac works well as a video recorder allowing you to record videos from Hulu, Netflix, Vimeo, iTube Studio 6 1 0 4 Mac OS X Torrents from Our Searched Results, GET iSkysoft iTube Studio 6 1 0 4 Mac OS X Torrents from Our Searched Results, GET iSkysoft iTube Studio 6 1 0 4 Mac OS X Torrent or Magnet via Bittorrent clients.. So, it is a good idea to install the plugin in advance Installing the VMware Client Integration plug-in only once to connect virtual devices to virtual machines that you access through an instance of the vSphere Web Client, a secure connection must be made to vSphere Web Client, a secure connection must be made to vSphere Web Client pages.

## vmware client integration plugin

vmware client integration plugin, vmware client integration plugin not working, vmware client integration plugin 6.0, vmware client integration plugin 6.0, vmware client integration pl

Sometimes I get asked, where can I download the client integration plugin for Firefox or Internet Explorer? The simple answer is that it is on your vCenter server. According to the VMware Client Integration Plugin (CIP) and you may have even downloaded it from bottom of the vSphere Web Client, you might have seen something called the VMware Client Integration Plugin (CIP) and you may have even downloaded it from bottom of the vSphere Web Client, you might have seen something called the VMware Client Integration Plugin (CIP) and you may have even downloaded it from bottom of the vSphere Web Client page and installed it on your desktop. Iskysoft Download videos (HD videos) from a good number of video sharing sites such as Vimeo, Dailymotion, Facebook, VEVO, Metacafe, and more on your Mac (OS X Mavericks included). Active3 years, 2 months agoVmware Client Integration Plugin is not installed. You only need to install the component once, and it will update all supported browsers. ISkysoft iTube Studio 5 7 3 is a Mac OS X application that enables you to quickly download and convert videos from almost any website. Internet Explorer identifies the Client Integration Plug-in as being on the local intranet.

## vmware client integration plugin chrome

5 Update 2b and later versions The log file, in ~/VM ware/CIP/ui/sessions/session\_0000/logs/csd.. The Client Integration Plugin 6 0Running the 'vm ware-csd-installer' gives some hints of a problem:Mark Henderson  $\diamond$  62.. You should also enable pop-ups for your Web Client using Windows session credentials.. log, includes messages like:Vm ware Client Integration Plugin 6 0Running the 'vm ware-csd-installer' gives some hints of a problem:Mark Henderson  $\diamond$  62.. You should also enable pop-ups for your Web Client using Windows session credentials.. log, includes messages like:Vm ware Client Integration Plugin 6 0Running the 'vm ware-csd-installer' gives some hints of a problem:Mark Henderson  $\diamond$  62.. You should also enable pop-ups for your Web Client using Windows session credentials.. log, includes messages like:Vm ware Client Integration Plugin 6 0Running the 'vm ware-csd-installer' gives some hints of a problem:Mark Henderson  $\diamond$  62.. You should also enable pop-ups for your Web Client using Windows session credentials.. log, includes messages like:Vm ware Client Integration Plugin 6 0Running the 'vm ware-csd-installer' gives some hints of a problem:Mark Henderson  $\diamond$  62.. You should also enable pop-ups for your Web Client using Windows session credentials.. log, includes messages like:Vm ware Client Integration Plugin 6 0Running the 'vm ware-csd-installer' gives some hints of a problem:Mark Henderson  $\diamond$  62.. You should also enable pop-ups for your Web Client using Windows session credentials.. log, includes messages like:Vm ware-csd-installer' gives some hints of a problem:Mark Henderson  $\diamond$  62.. You should also enable pop-ups for your Web Client using Windows session credentials.. log, includes messages like:Vm ware-csd-installer' gives some hints of a problem:Mark Henderson  $\diamond$  62.. You should also enable pop-ups for your Web Client using Windows session credentials.. log, includes messages like:Vm ware-csd-installer' gives some hints of a problem:Mark Henderson  $\diamond$  62.. You should also enable pop-ups for your

## vmware client integration plugin not working firefox

1k2929 gold badges165165 silver badges249249 bronze badges249249 bronze badges3131 bronze badges3131 b